## CSE 332 Winter 2024 Lecture 4: Algorithm Analysis and Priority Queues

Nathan Brunelle

<http://www.cs.uw.edu/332>

## Warm Up

}

Questions to ask:

- What are the units of the input size?
- What are the operations we're counting?
- For each line:
	- How many times will it run?
	- How long does it take to run?
	- Does this change with the input size?

doSomething(List myList){  $n = myList.size();$  $x = 0$ ; for (i=0;  $i < n$ ;  $i++$ ){ for  $(j=0; j < i; j++)$ { x++; } } return x;

Give the worst case running time for the following code

 $+ 1 + 2 + 3 + 4 + 5 + ...$  $h+1$  +  $h+1$  +  $n$   $1$  $\sqrt{2}$  $4/7$ 

## Goals for Algorithm Analysis

- Identify a *function* which maps the algorithm's input size to a measure of resources used
	- Domain of the function *(sizes* of the input
		- Number of characters in a string, number of items in a list, number of pixels in an image
	- Codomain of the function: **counts** of resources used
		- Number of times the algorithm adds two numbers together, number times the algorithm does a > or < comparison, maximum number of bytes of memory the algorithm uses at any time
- Important note: Make sure you know the "units" of your domain and codomain!
	- Domain = inputs to the function
	- Codomain = outputs to the function

## Comparing

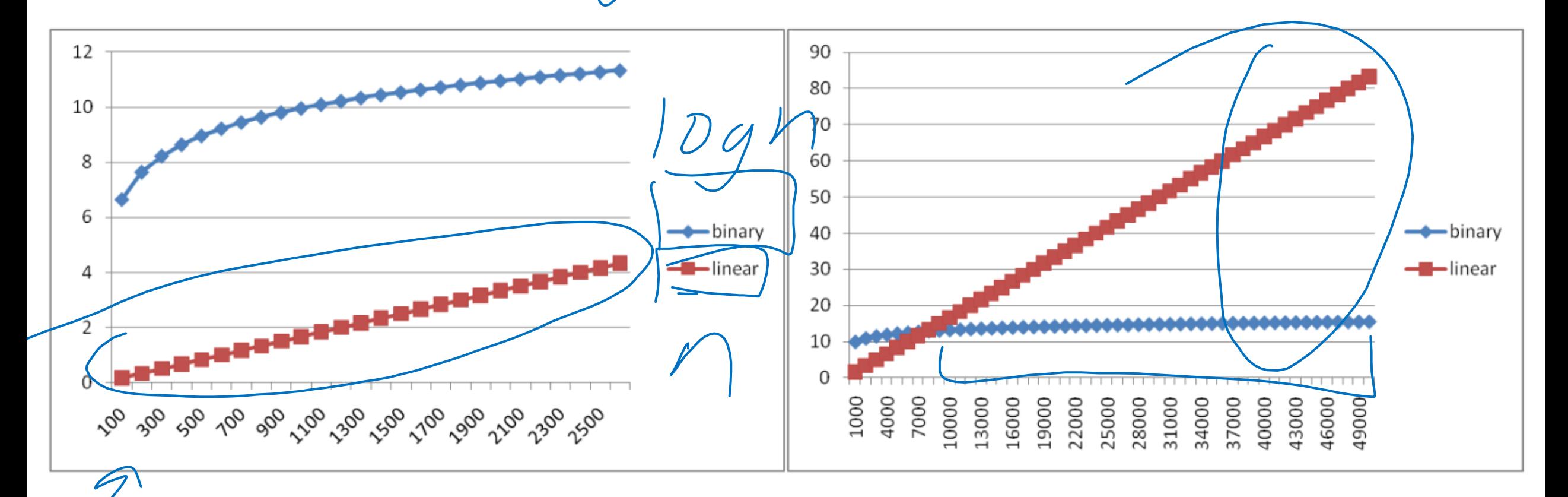

## Comparing Running Times

- Suppose I have these algorithms, all of which have the same input/output behavior:
	- Algorithm A's worst case running time is  $10n + 900$
	- Algorithm B's worst case running time is  $100n 50$
	- Algorithm C's worst case running time is  $\frac{n^2}{100}$ 100
- Which algorithm is best?

## What we need

- A way of comparing functions that:
	- Ignores constants and non-dominant terms
	- Looks at long term trends
		- Ignores "small" inputs

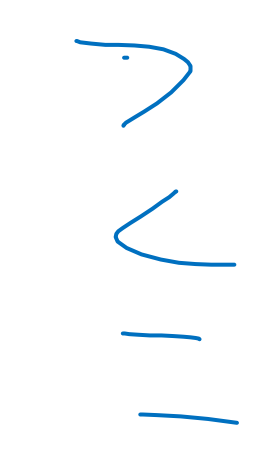

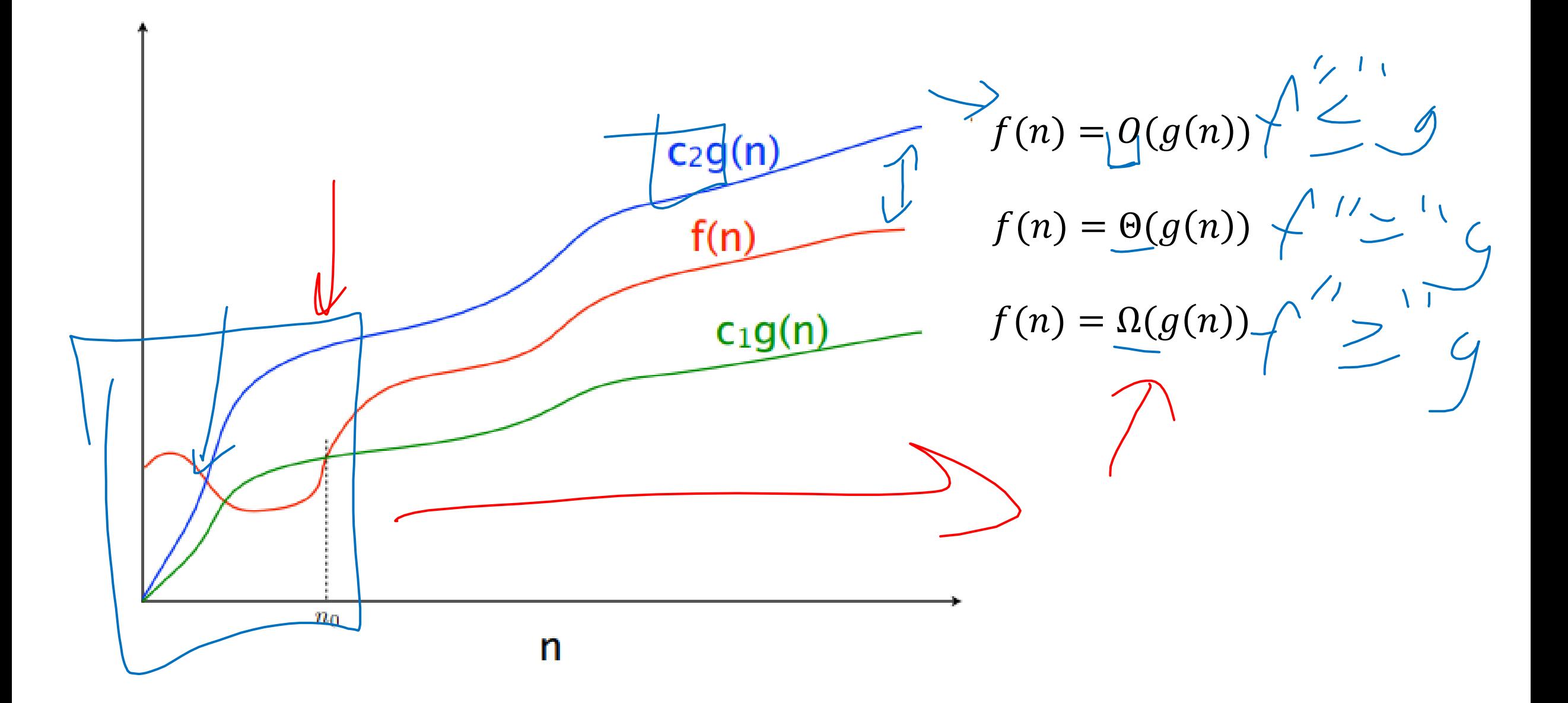

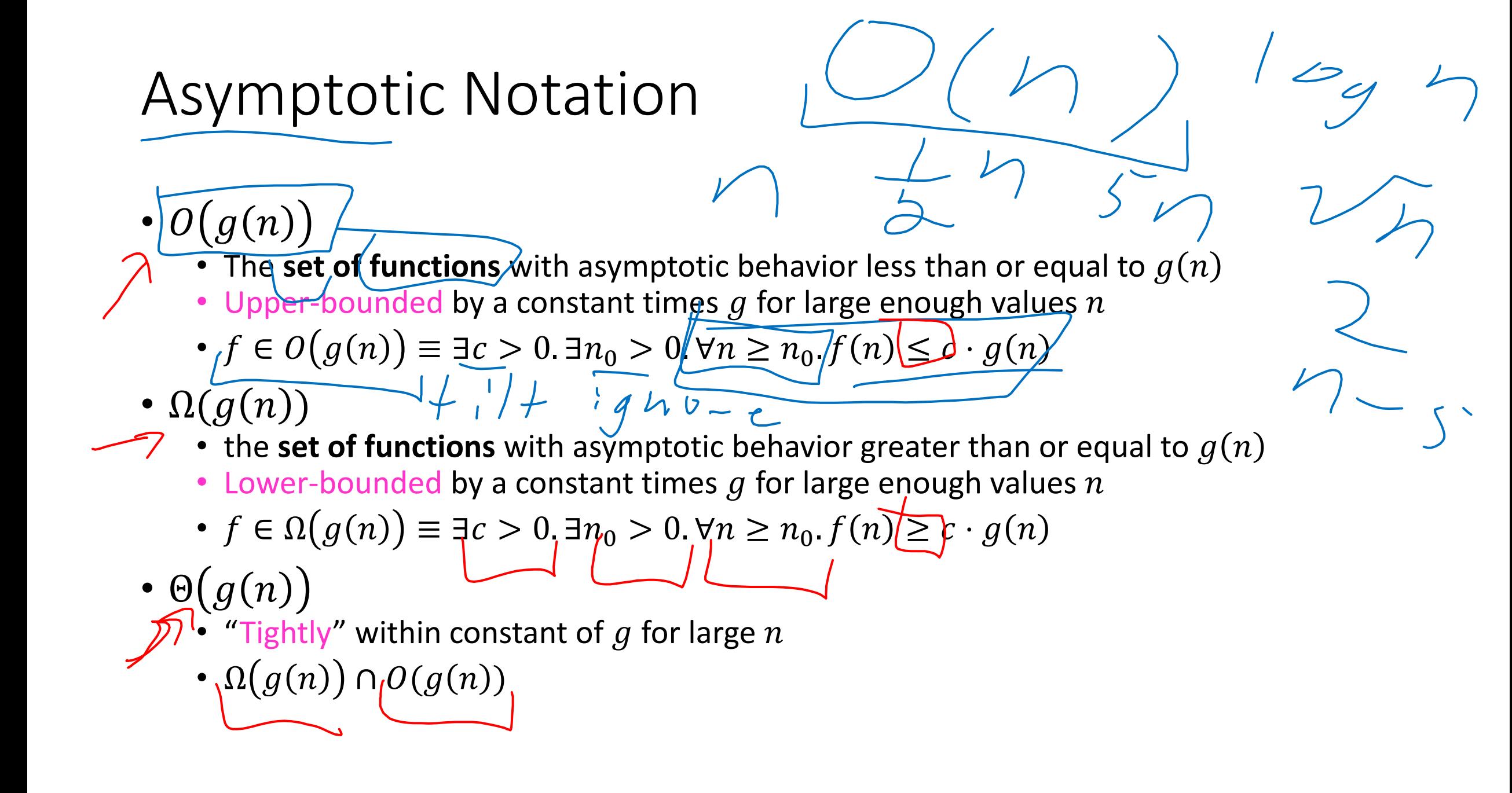

 $JC>0(Jn_{o}>0(\forall n>n_{o}$ 

 $J(301n) >0$ 

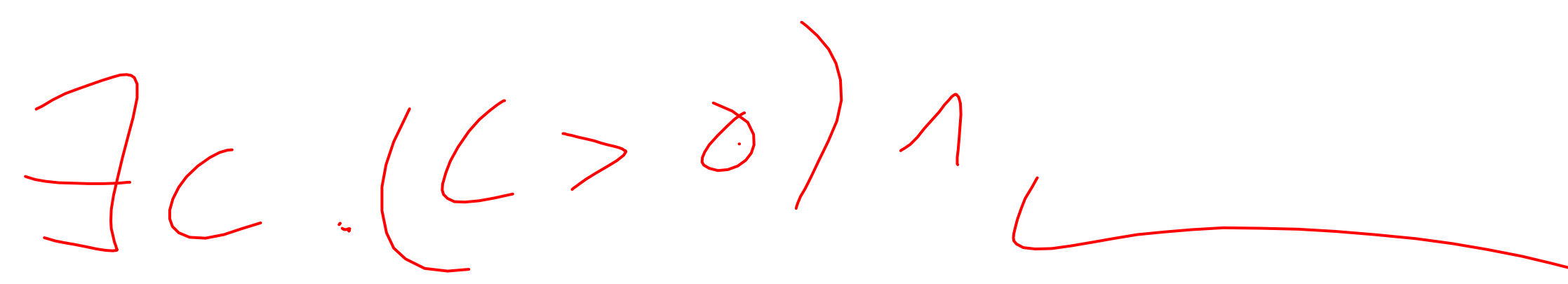

# Asymptotic Notation Example  $\begin{array}{c} \circ \\ \circ \\ \circ \end{array}$

- Show:  $10n + 100 \in O(n^2)$ 
	- **Technique:** find values  $c > 0$  and  $n_0 > 0$  such that  $\forall n > n_0$ .  $10n + 100 \le c \cdot n^2$
	- **Proof:**

 $1DM+10025M^2$ 

 $-\zeta_{n}$ 2 +/cn +/60 = 0

 $-\zeta^{\prime}\left(\,n\,2\,-\,2.4\,-\,2.0\,\right)\,\leq\,0$ 

- Show:  $10n + 100 \in O(n^2)$ 
	- Technique: find values  $c > 0$  and  $n_0 > 0$  such that  $\forall n \geq n_0$ .  $10n + 100 \leq c \cdot n^2$
	- **Proof:** Let  $c = 10$  and  $n_0 = 6$ . Show  $\forall n \ge 6.10n + 100 \le 10n^2$ 
		- $10n + 100 \le 10n^2$  $\equiv n+10 \leq n^2$  $\equiv 10 \leq n^2 - n$  $\equiv 10 \leq n(n-1)$

This is True because  $n(n - 1)$  is strictly increasing and  $6(6 - 1) > 10$ 

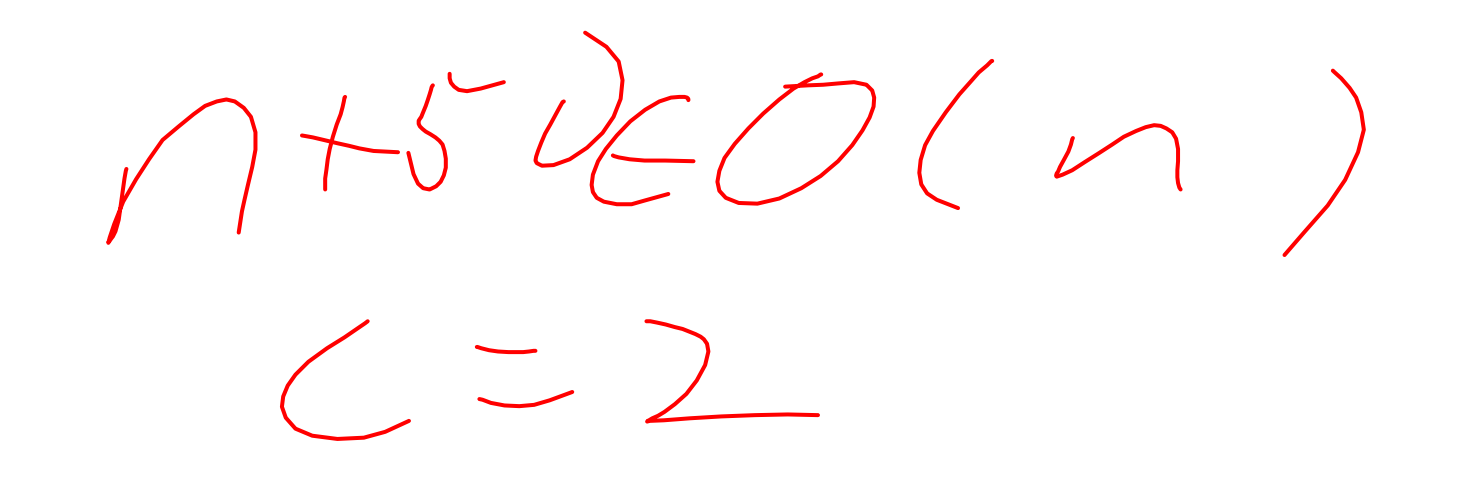

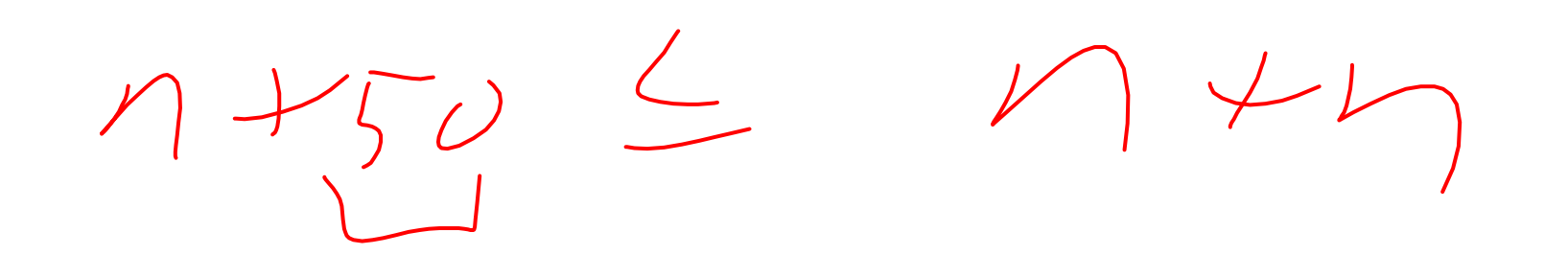

- Show:  $13n^2 50n \in \Omega(n^2)$ 
	- Technique: find values  $c > 0$  and  $n_0 > 0$  such that  $\forall n \geq n_0.$   $13n^2 50n \geq c \cdot n^2$
	- **Proof:**

- Show:  $13n^2 50n \in \Omega(n^2)$ 
	- Technique: find values  $c > 0$  and  $n_0 > 0$  such that  $\forall n \geq n_0.$   $13n^2 50n \geq c \cdot n^2$
	- **Proof:** let  $c = 12$  and  $n_0 = 50$ . Show  $\forall n \ge 50$ .  $13n^2 50n \ge 12n^2$  $13n^2 - 50n \ge 12n^2$  $\equiv n^2 - 50n \geq 0$  $\equiv n^2 \geq 50n$  $\equiv n \geq 50$ This is certainly true  $\forall n \geq 50$ .

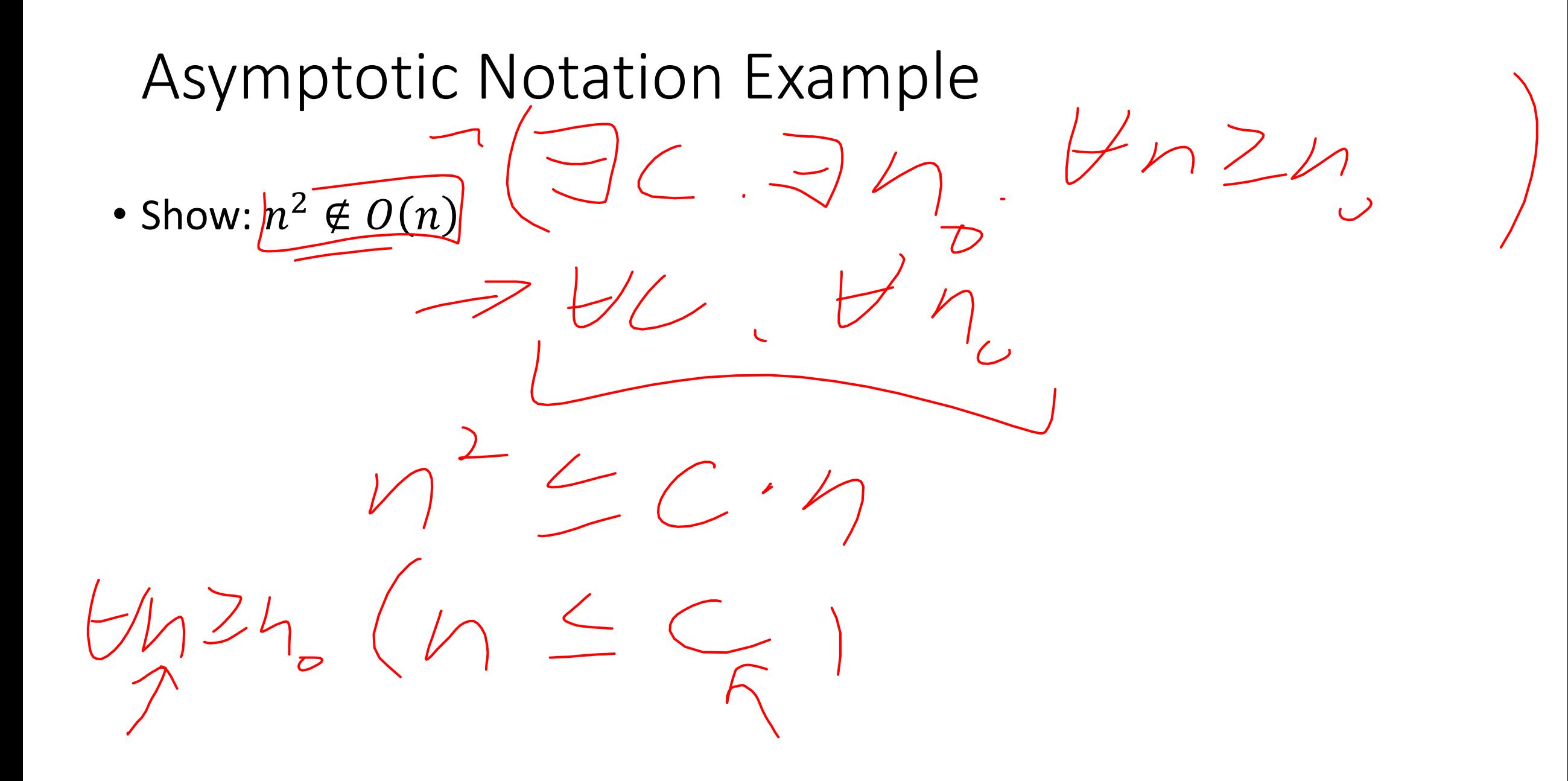

- To Show:  $n^2 \notin O(n)$ 
	- **Technique: Contradiction**
	- **Proof:** Assume  $n^2 \in O(n)$ . Then  $\exists c, n_0 > 0$  s. t.  $\forall n > n_0, n^2 \leq cn$ Let us derive constant c. For all  $n > n_0 > 0$ , we know:  $cn \geq n^2$ ,  $\tau \geq n$ .

Since  $c$  is lower bounded by  $n$ ,  $c$  cannot be a constant and make this True.

Contradiction. Therefore  $n^2 \notin O(n)$ .

Proof by Contradiction!

## Gaining Intuition

- When doing asymptotic analysis of functions:
	- If multiple expressions are added together, ignore all but the "biggest"
		- If  $f(n)$  grows asymptotically faster than  $g(n)$ , then  $f(n) + g(n) \in \Theta(f(n))$
	- Ignore all multiplicative constants
		- $f(n) + c \in \Theta(f(n))$  for any constant  $c \in \mathbb{R}$
	- Ignore bases of logarithms
	- Do NOT ignore:
		- Non-multiplicative and non-additive constants (e.g. in exponents, bases of exponents)
		- Logarithms themselves
- Examples:
	- $4n + 5$
	- 0.5*n*log  $n + 2n + 7$
	- $n^3 + 2^n + 3n$
	- $nlog(10n^2)$

## More Examples

- Is each of the following True or False?
	- $4 + 3n \in O(n)$
	- $n + 2 \log n \in O(\log n)$
	- $\log n + 2 \in O(1)$
	- $n^{50} \in O(1.1^n)$
	- $3^n \in \Theta(2^n)$

## Common Categories

- $\bullet$   $O(1)$  "constant"
- $O(log n)$  "logarithmic"
- $\bullet$   $O(n)$  "linear"
- $O(n \log n)$  "log-linear"
- $O(n^2)$  "quadratic"
- $O(n^3)$  "cubic"
- $O\!\left(n^k\right)$  *"*polynomial"
- $O(k^n)$  "exponential"

## Defining your running time function

- Worst-case complexity:
	- max number of steps algorithm takes on "most challenging" input
- Best-case complexity:
	- min number of steps algorithm takes on "easiest" input
- Average/expected complexity:
	- avg number of steps algorithm takes on random inputs (context-dependent)
- Amortized complexity:
	- max total number of steps algorithm takes on M "most challenging" consecutive inputs, divided by M (i.e., divide the max total sum by M).

## ADT: Queue

- What is it?
	- A "First In First Out" (FIFO) collection of items
- What Operations do we need?
	- Enqueue
		- Add a new item to the queue
	- Dequeue
		- Remove the "oldest" item from the queue
	- Is\_empty
		- Indicate whether or not there are items still on the queue

## ADT: Priority Queue

- What is it?
	- A collection of items and their "priorities"
	- Allows quick access/removal to the "top priority" thing
- What Operations do we need?
	- insert(item, priority)
		- Add a new item to the PQ with indicated priority
		- Usually, smaller priority value means more important
	- deleteMin
		- Remove and return the "top priority" item from the queue
	- Is empty
		- Indicate whether or not there are items still on the queue
- Note: the "priority" value can be any type/class so long as it's comparable (i.e. you can use "<" or "compareTo" with it)

## Priority Queue, example

PriorityQueue PQ = new PriorityQueue(); PQ.insert(5,5) PQ.insert(6,6) PQ.insert(1,1) PQ.insert(3,3) PQ.insert(8,8) Print(PQ.deleteMin) Print(PQ.deleteMin) Print(PQ.deleteMin) Print(PQ.deleteMin) Print(PQ.deleteMin)

## Priority Queue, example

PriorityQueue PQ = new PriorityQueue(); PQ.insert(5,5) PQ.insert(6,6) PQ.insert(1,1) Print(PQ.deleteMin) PQ.insert(3,3) Print(PQ.deleteMin) Print(PQ.deleteMin) PQ.insert(8,8) Print(PQ.deleteMin) Print(PQ.deleteMin)

## Applications?

## Thinking through implementations

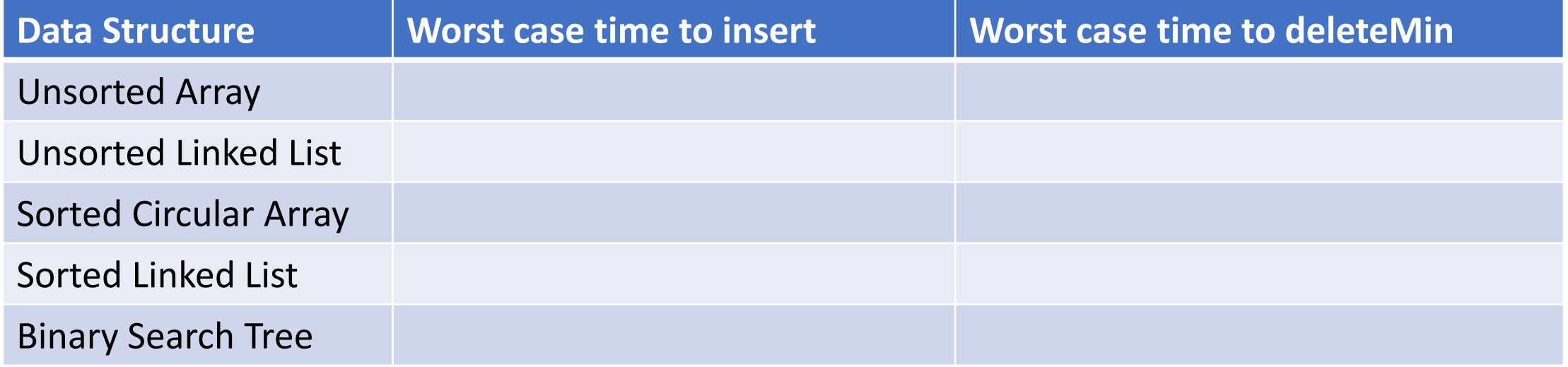

Note: Assume we know the maximum size of the PQ in advance